HTML5

- 13 ISBN 9787302286790
- 10 ISBN 7302286795

出版时间:2012-6

: (Robin Nixon) (2012-06)

页数:364

版权说明:本站所提供下载的PDF图书仅提供预览和简介以及在线试读,请支持正版图书。

#### www.tushu000.com

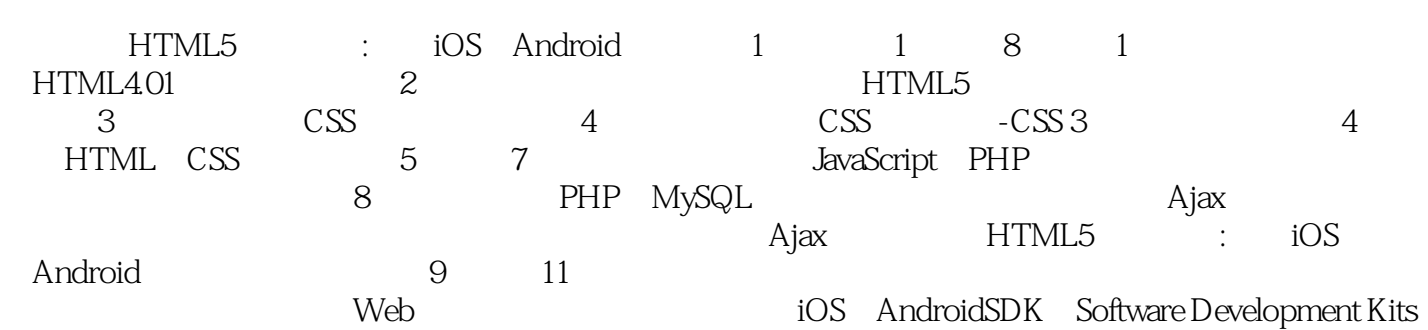

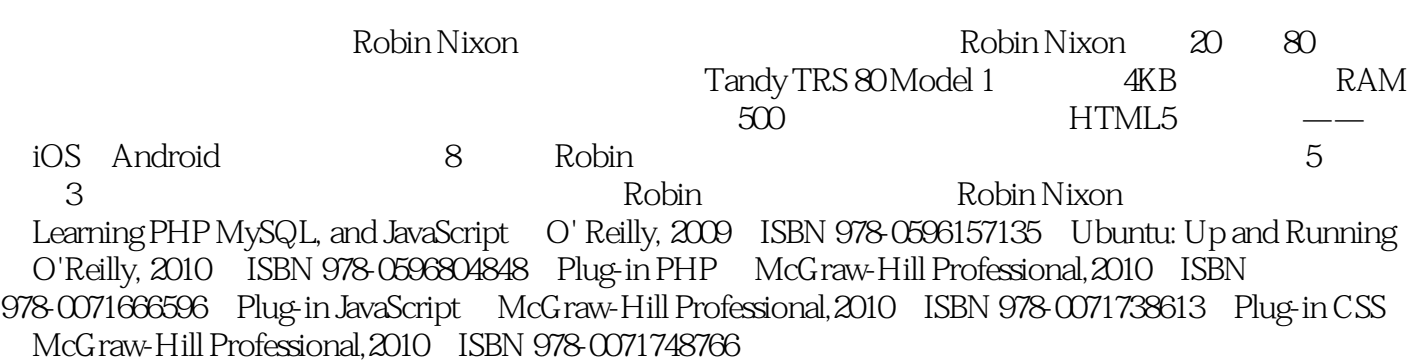

#### **CONTROLLER**

1 HTML 1.1 HTML 1.2 HTML 1.3 HTML 1.3 1.31 1.32 LG 1.33 1.34 1.35 Web 1.36 1.37 1.38 1 HTML 1.1 HTML 1.2 HTML 1.3 HTML 1.3.3 1.34 1.35 Web 1.36 1.3.6 1.3.7 1.3.8 1.39 1.310 1.311 1.312 1.313 1.314 1.315 1.4 HTML4.01 1.5 2 HTML5 2.1 Canvas 2.2 2.3 2.3.1 2.3.2 to 2.4 the 2.5  $2.51$  Codecs 2.5.2  $2.6$  Microdata Web Workers Web 2.6.1 Microdata 2.6.2 Web Workers 2.6.3 Web 2.7 HTML5 2.8 a CSS \_ 3.1 a 3.2 HTML 3.3 3.3.1 3.3.2 5.3.3 Id 3.3.4 S 4 CSS 3.4.1 5.4.2 3.5  $351$   $352$   $353$   $354$   $355$   $36$   $361$ 3.62 descendant 3.63 child 3.64ID 3.65 3.66 3.67<br>3.68 3.7 3.7.1 3.7.2 3.7.3 3.7.4  $368$   $37$   $37.1$   $37.2$   $37.3$   $37.4$   $38.3$ Divs Spans 3.9 3.10 3.10.1 3.10.2 3.10.3 3.10.4 3.11 3.11.1 3.11.2 3.11.3 3.11.4 3.11.5 3.12 3.13 3.14 3.15 3.16 3.16.1 Margin 3.16.2 Border 3.16.3 Padding 3.16.4  $\,$ 3.17 4 CSS3 4.1 4.2 4.2.1 background-clip backgrourtd-origin 4.2.3 4.2.4 background-size 4.2.5 4.3 4.3.1 border-color 4.3.2 border-image 4.3.3 border-radius 4.3.4 box-shadow 4.4 4.5 4.5.1 HSL 4.5.2 RGB 4.5.3 Opacity 4.6 4.7 4.7.1 text-shadow 4.7.2 text-overflow 4.7.3 word-wrap 4.8 box-sizing 4.9 resize 4.10 Outline-offset 4.11 Web 4.12  $\text{CSS}$  4.13  $\text{5}\ \text{Javas}$ Cript 5.1 JavaScript 5.2  $\text{5.3}$ 用分号 5.4 JavaScript变量 5.4.1 变量和对象命名 5.4.2 数值型变量 5.4.3 字符串变量 5.4.4 数组 5.5 JavaScript  $551$   $552$   $553$   $554$   $555$   $556$  $5.5.7$  5.6 JavaScript  $5.61$   $5.62$   $5.7$   $5.7.1$  if  $57.2$  else  $57.3$  switch  $58$   $581$  while  $58.2$  do...while 5.8.3 for()循环 5.9 获取并且显示JavaScript错误 5.10 本章小结 第6章 在HTML5中应用JavaScript 6.1 JavaScript JavaScript JavaScript State State State State State State State State State State State State State<br>JavaScript DOM 6.2 JavaScript CSS 6.3 df 6.3.1 JavaScript 6.3.2 df 6.3.3  $634$   $635$   $636$   $637$   $638$ <br> $6310$   $6311$   $6312$   $6313$   $6314$ 6.3.9 6.3.10 6.3.11 6.3.12 6.3.13 6.3.14  $64$   $65$   $651$   $652$   $66$  7 PHP 7.1 Web PHP 7.2 PHP 7.2 lecho 7.2.2 7.2.3 7.2.4 7.3 PHP 7.3.1 7.3.2 7.3.3 7.3.4 7.3.5 常量 7.4 PHP运算符 7.4.1 算术函数 7.4.2 赋值运算符 7.4.3 比较运算符 7.4.4 逻辑运算符 7.4.5 三元运 7.46 7.47 7.5 PHP 7.51 7.52 7.5.3 7.6 7.6.1 if 7.6.2 else 7.6.3 switch 7.7 7.7.1 while 7.7.2 使用do...while()循环 7.7.3 使用for()循环 7.8 处理Web表单数据 7.8.1 Post请求 7.8.2 GET请求 7.9  $\frac{100 \text{ m/s}}{100 \text{ m/s}}$   $\frac{100 \text{ m}}{100 \text{ m}}$   $\frac{100 \text{ m}}{100 \text{ m}}$   $\frac{100 \text{ m}}{100 \text{ m}}$   $\frac{100 \text{ m}}{100 \text{ m}}$   $\frac{100 \text{ m}}{100 \text{ m}}$   $\frac{100 \text{ m}}{100 \text{ m}}$   $\frac{100 \text{ m}}{100 \text{ m}}$   $\frac{100 \text{ m}}{100 \text{ m}}$   $\frac{100 \text{ m}}$ 8 MySQL 8.1 MySQL 8.1.1 – 8.1.2 – 8.2 PHP MySQL 8.2.1 MySQL 8.2.2 MySQL 8.2.3 deg 8.2.5 a.2.5 MySQL 8.2.1 MySQL 8.2.2 MySQL 序中 8.2.6 安全和防黑客措施 8.3 本章小结 第Ⅱ部分 移动设备开发 第9章 开发友好的移动网站 9.1 屏幕  $9.2$  9.2.1 9.2.2 Liquid Flow 9.3  $9.4$  9.4.1 sms: tel: URL 9.4.2  $9.43$  iOS  $9.44$  iOS  $9.5$ 10 eML 10.1 eML 10.1 eML 10.1.1 10.1.1 10.1.3 10.1.4 eML 10.1.5 10.2 eML 10.3 eML 10.3 eML 10.3.2 10.3.3 10.3.4 10.3.5 10.3.6 iOS Android 10.4 11 Web 11.1 11.2 MySQL 11.3 HTML 11.4 CSS 11.5 JavaScript 11.5.1 11.5.2 DoLogin 11.5.3 LoginCheck 11.5.4 Login()函数 11.5.5 GetChat()函数 11.5.6 ShowChat()函数 11.5.7 SetPostRecipient()函数 11.5.8

PostMessage 11.5.9 SendPM 11.5.10 RemovePMWindow 11.5.11 Getlnput 11.5.12 ProcessKey 11.5.13 DoToUpper 11.5.14 DoToLower 11.5.15 DoToNumbers 11.5.16 HighlightButton 11.5.17 Logout 11.5.18 NavCheck<br>11.5.19 ActivateObject 11.5.20 StopDefaultAction 11.5.21 SetUpClearBut 11.5.20 StopDefaultAction 11.5.22 O() 11.5.23 S() 11.5.24 CreateAjaxObject 11.5.25 PostAjaxRequest 11.5.26 ProcessCookie 11.6  $11.6$  11.6.1  $11.62$  Web<br>11.7 PHP 11.7.1 login.php 11.7.2 robslogin.php 11.7.3 robsgetcha 11.7 PHP 11.7.1 login.php 11.7.2 robslogin.php 11.7.3 robsgetchat.php 11.7.4  $robspost.php$  11.8 ……

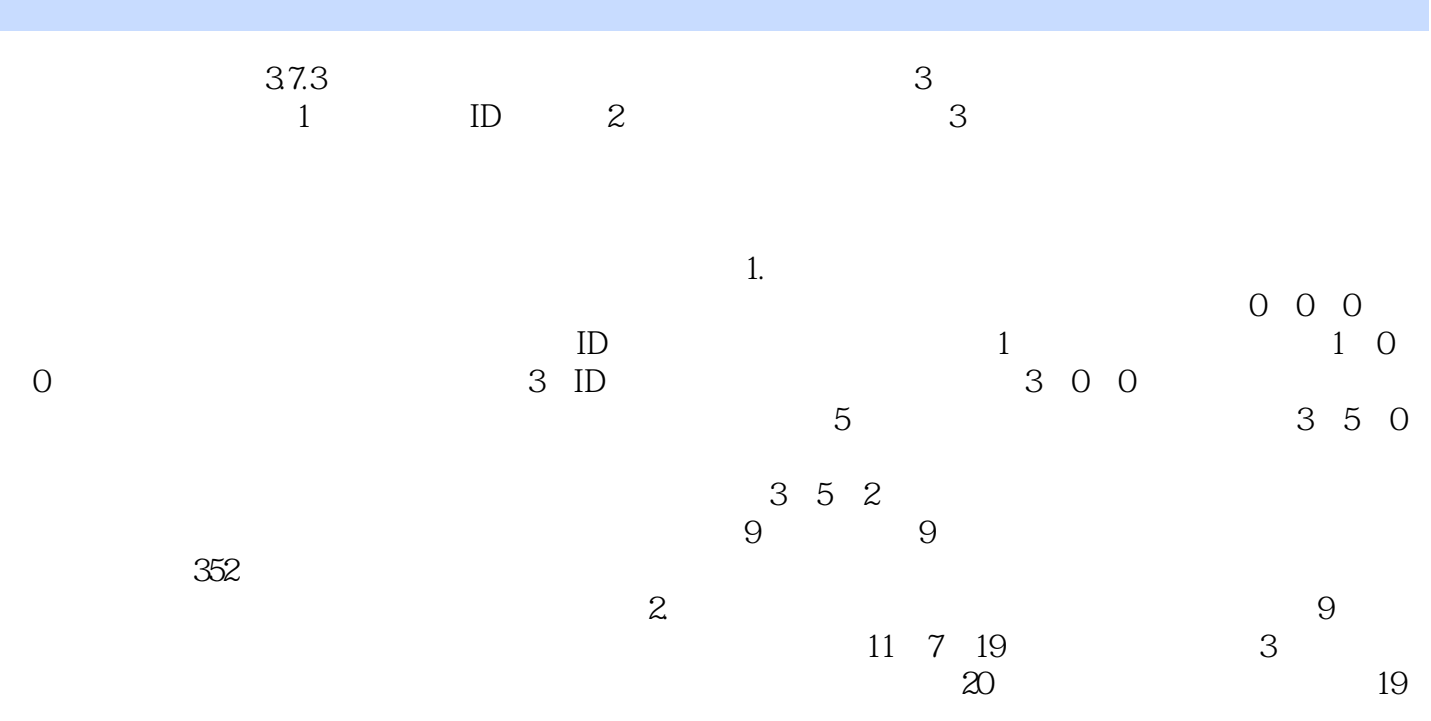

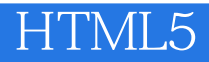

HTML5 : iOS Android<br>iOS Android Web HTML5 CSS3 iOS Android Web HTML5 : iOS Android HTML5 CSS3 JavaScript MySQL PHP

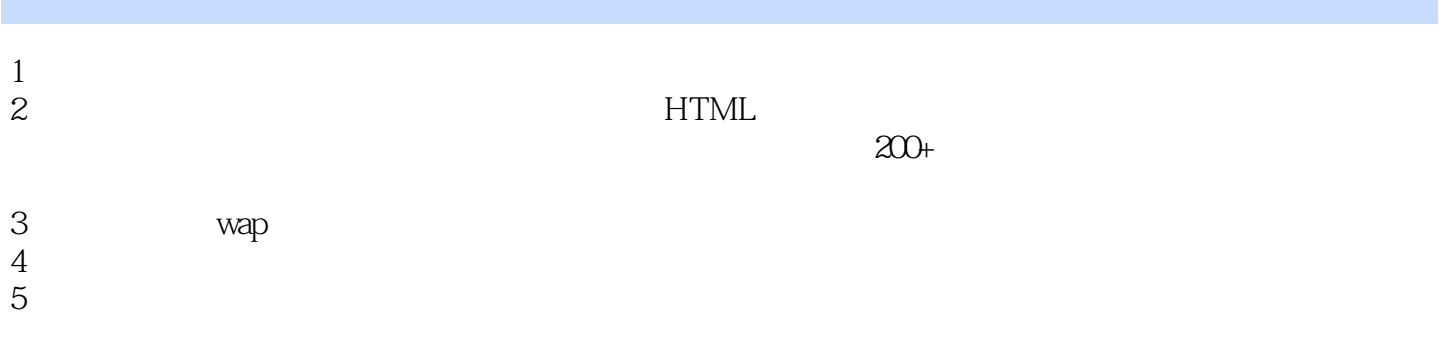

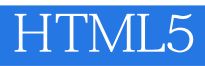

1 HTML5 IOS Android HTML5 致,也有不少经验之谈,但对移动、IOS、Android之类的只能说呵呵了。。如果不是因为前面 HTML5 HTML5

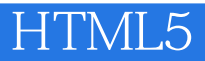

本站所提供下载的PDF图书仅提供预览和简介,请支持正版图书。

:www.tushu000.com